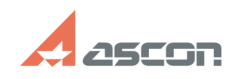

## **Как отрисовать несколько[..] Саморное продажное продажное продажное продажное продажное продажное продажное про**

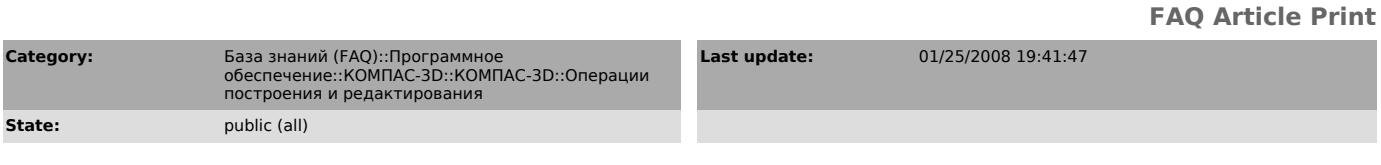

## *Problem (public)*

Как отрисовать несколько концентрических дуг с одинаковыми центральными углами?

## *Solution (public)*

Выберите базовый вариант построения дуги - по центру и двум точкам. Введите<br>точку центра дуги, в поле "а1" введите начальный угол дуги, в поле "а2" -<br>конечный угол, нажмите кнопку "Запомнить состояние". Вводите радиусы ду